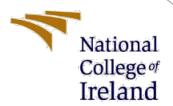

# Configuration Manual

MSc Research Project
MSc in FinTech (MSCFTD1)

Adinata Trisandiputra Hukama Student ID: x20238151

> School of Computing National College of Ireland

Supervisor: Noel Cosgrave

#### **National College of Ireland**

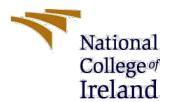

## **MSc Project Submission Sheet**

## **School of Computing**

| Student<br>Name:                                                                                                    | Adinata Trisandiputra Hukama                                          |                                                                                                    |                                                     |                                                   |  |
|----------------------------------------------------------------------------------------------------|-----------------------------------------------------------------------|----------------------------------------------------------------------------------------------------|-----------------------------------------------------|---------------------------------------------------|--|
| Student ID:                                                                                                    | x20238151                                                             |                                                                                                    |                                                     |                                                   |  |
| Programme:                                                                                                    | MSc in FinTech (MSc                                                   | CFTD1)                                                                                                 | Year:                                               | 1                                                 |  |
| Module:                                                                                                    | Research Project                                                      |                                                                                                    |                                                     |                                                   |  |
| Supervisor:                                                                                                    | Noel Cosgrave                                                         |                                                                                                    |                                                     |                                                   |  |
| Submission Due Date:                                                                                                    | 19 September 2022                                                     |                                                                                                    |                                                     |                                                   |  |
| Project Title:                                                                                                    | Configuration Manua                                                   | <u> </u>                                                                                               |                                                     |                                                   |  |
| Word Count:                                                                                                    | 665                                                                   | Page Count:                                                                                            | 4                                                   |                                                   |  |
| rear of the projec<br><u>ALL</u> internet ma<br>required to use t                                                                                                    | terial must be referenced the Referencing Stand or electronic work is | nd listed in the releva-<br>enced in the bibliogo<br>dard specified in the r<br>illegal (plagiarism) a | raphy section.<br>report template<br>and may result | Students are<br>. To use other<br>in disciplinary |  |
| PLEASE READ THE FOLLOWING INSTRUCTIONS AND CHECKLIST                                                                                                    |                                                                       |                                                                                                    |                                                     |                                                   |  |
| Attach a completed copy of this sheet to each project (including multiple copies)                                                                                                  |                                                                       |                                                                                                    |                                                     |                                                   |  |
| Attach a Moodle submission receipt of the online project submission, to each project (including multiple copies).                                                                  |                                                                       |                                                                                                    |                                                     |                                                   |  |
| You must ensure that you retain a HARD COPY of the project, both for your own reference and in case a project is lost or mislaid. It is not sufficient to keep a copy on computer. |                                                                       |                                                                                                    |                                                     |                                                   |  |
| Assignments that are submitted to the Programme Coordinator Office must be placed into the assignment box located outside the office.                                              |                                                                       |                                                                                                    |                                                     |                                                   |  |
| Office Use Only                                                                                                    |                                                                       |                                                                                                    |                                                     |                                                   |  |

Signature:

Penalty Applied (if applicable):

Date:

## Configuration Manual

Adinata Trisandiputra Hukama Student ID: x20238151

## 1 Research Environment Setup

For the purpose of ensuring reproducibility of this research, the following Table 1 presents all tools and devices that were used to set up the environment for conducting this study:

Table 1: Apparatus used for carrying out the research

| Hardware / Software | Version                              | Description                                                                                                    |
|---------------------|--------------------------------------|----------------------------------------------------------------------------------------------------|
| ASUS Zenbook UX410U | Seventh-Gen Intel Core i7-7500u      | Workstation for conducting the research                                                                           |
| Laptop              | 8GB RAM DDR4 2,133MHz                |                                                                                                    |
|                     | 2GB NVIDIA GeForce 940MX             |                                                                                                    |
|                     | Windows 10 Home (v.21H2) b19044.1826 |                                                                                                    |
| Google Form         |                                      | Web-based application for developing online questionnaire                                                         |
| Microsoft Excel     | 2206 (b15330.20264)                  | Spreadsheet software programme for viewing and managing obtained dataset                                          |
|                     |                                      | from the survey                                                                                                   |
| RStudio             | 4.1.1 (2021-08-10)                   | Software environment for statistical computing and graphics where the data analysis process was being carried out |

Additionally, Table 2 demonstrates all R-packages that were being utilised during the data analysis process of this study:

Table 2: R-packages implemented on the data analysis process

| R-packages | Version | Description                                                                 |  |
|------------|---------|-----------------------------------------------------------------------------|--|
| dplyr      | 1.0.7   | Dataframe exploration + manipulation tasks                                  |  |
| ggplot2    | 3.3.5   | Data visualisation                                                          |  |
| ggthemes   | 4.2.4   | Provide additional themes, geoms and scales for 'ggplot2' package           |  |
| ltm        | 1.2.0   | Latent variable modeling                                                    |  |
| QuantPsyc  | 1.6     | Univariate and multivariate data screening                                  |  |
| energy     | 1.7.10  | Multivariate inference                                                      |  |
| lavaan     | 0.6.11  | Latent variable analysis (i.e. CFA and SEM)                                 |  |
| semTools   | 0.5.6   | Extension of 'lavaan' package for pooling results from multiple imputations |  |
| semPlot    | 1.1.5   | Path diagram + visual analysis of SEM outputs                               |  |
| semptools  | 0.2.9.3 | Customisation and post-processing of graphs output from 'semPlot' package   |  |

#### 2 Data Analysis Framework

#### **STEP 1: Pre-Processing**

The collected survey data was displayed using Microsoft Excel and an initial pre-processing procedure was performed on the dataset by transforming two measured variables into eight-point Likert scale, namely the frequency of utilising e-wallet services (1 = "Never", 8 = "More than once a day") as well as e-wallet usage behaviour based on the total number of different transaction types (1 = "Never used E-wallet to perform transaction", 8 = "Seven or more types of transaction performed using E-wallet").

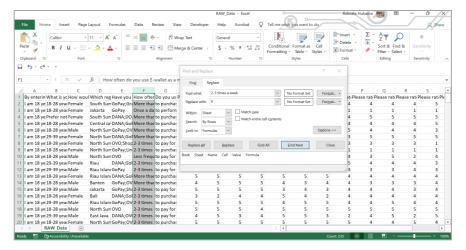

Figure 1: Transformation of e-wallet usage frequency using replace function in Microsoft Excel.

#### STEP 2: Data Investigation and Exploratory Analysis

The pre-processed data was then imported into RStudio for further preparation which involved checking for any missing values; casting age and gender variables as 'factor' data type; as well as employing 'dplyr' package to inspect the respondents' demographics profile. Descriptive statistics were then produced to provide a general overview of the measured variables' distributions; along with carrying out exploratory data analysis on the dataset by plotting graphs and diagrams using 'ggplot2' package to examine potential relationships/patterns that might exist between variables.

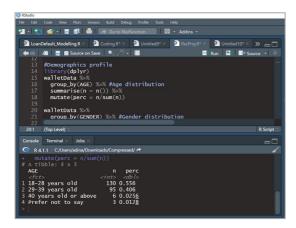

Figure 2: Inspection of respondents' demographics profile using 'dplyr'.

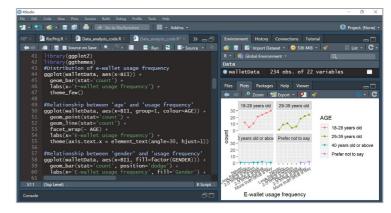

Figure 3: Exploratory analysis through data visualisation using 'ggplot2'.

#### **STEP 3: Structural Equation Modeling (SEM)**

SEM analysis was performed in due course by following a two-step approach with firstly being the measurement model testing which requires the imputation of Cronbach's  $\alpha$  for each latent variable using 'ltm' package as part of reliability test for gauging the internal consistency.

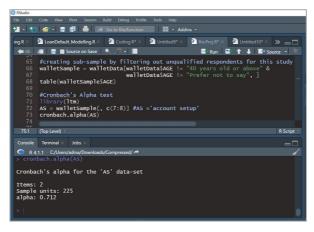

Figure 4: Computation of Cronbach's α by utilising 'ltm' package.

As SEM analysis assumes a multivariate normal distribution, both Mardia's test as well as Estatistics (energy) test were then employed by utilising 'QuantPsyc' and 'energy' packages respectively for checking multivariate normality of the measured variables.

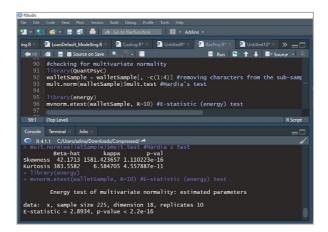

Figure 5: Multivariate normality testing through Mardia's test and E-statistics (energy) test.

Second-phase of the SEM analysis, which involved structural model testing, was subsequently carried out through 'lavaan' package for determining the causal relationships among factor constructs. And additionally, the average variance extracted (AVE) for each factor was extracted using 'semTools' package to be examined for convergent validity and discriminant validity tests.

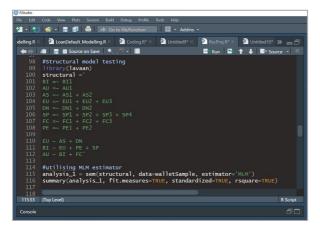

Figure 6: Performing SEM analysis through 'lavaan' package.

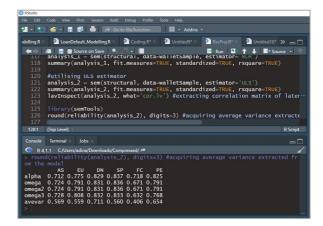

Figure 7: Extracting AVE for each latent variable by using 'semTools'.

Lastly, a diagram of the path analysis was produced by using 'semPlot' and 'semptools' packages to provide greater insights towards factors that significantly influence the adoption of e-wallet services.

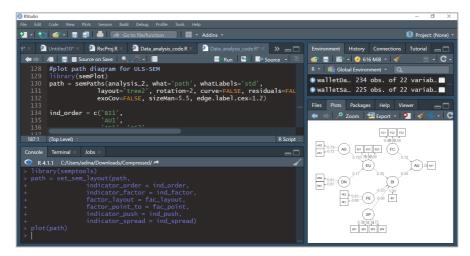

Figure 8: Generate diagram for the path analysis results by employing 'semPlot' and 'semptools'.

## **Appendix**

Link to the online questionnaire:

https://docs.google.com/forms/d/e/1FAIpQLSfG\_nPfzgUmjRT8KNEN-k3jvHPGqaLqf7VWSAt0yboucnKw2w/viewform?usp=sf\_link